Standard Smtp Error Code 550 5.1 0 Address Rej Godaddy >>>CLICK HERE<<<

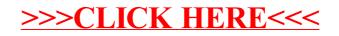